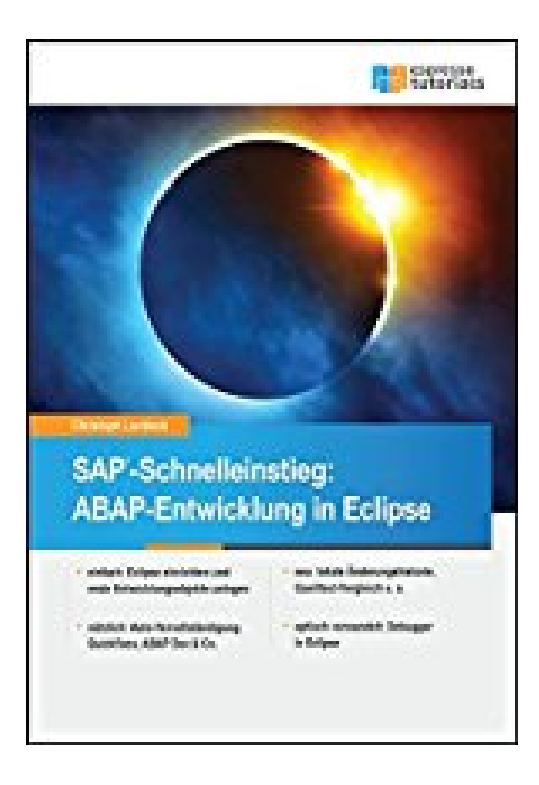

## **SAP-Schnelleinstieg: ABAP-Entwicklung in Eclipse**

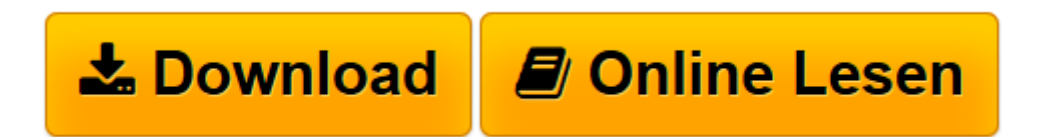

[Click here](http://bookspode.club/de/read.php?id=3960126654&src=fbs) if your download doesn"t start automatically

## **SAP-Schnelleinstieg: ABAP-Entwicklung in Eclipse**

Christoph Lordieck

**SAP-Schnelleinstieg: ABAP-Entwicklung in Eclipse** Christoph Lordieck

**[Download](http://bookspode.club/de/read.php?id=3960126654&src=fbs)** [SAP-Schnelleinstieg: ABAP-Entwicklung in Eclipse ...pdf](http://bookspode.club/de/read.php?id=3960126654&src=fbs)

**[Online lesen](http://bookspode.club/de/read.php?id=3960126654&src=fbs)** [SAP-Schnelleinstieg: ABAP-Entwicklung in Eclipse ...pdf](http://bookspode.club/de/read.php?id=3960126654&src=fbs)

## **Downloaden und kostenlos lesen SAP-Schnelleinstieg: ABAP-Entwicklung in Eclipse Christoph Lordieck**

## 160 Seiten

Kurzbeschreibung

Dieses SAP-Buch richtet sich an ABAP-Entwickler, die aus der klassischen SE80 in die neue Entwicklungsumgebung Eclipse wechseln. Der Autor begleitet "Gleichgesinnte", die sich eigentlich in DDIC, Function Builder und Workbench gut eingerichtet haben, auf ihrer Reise in die neue SAP-Welt von ABAP in Eclipse. Nach einer Einführung in die Besonderheiten von Eclipse wird der Umstieg Stück für Stück aus der Sicht eines ABAP-Developers beschreiben. Hier lernen Sie u. a. den Umgang mit Debugger, lokaler Change-Historie, Quickfixes sowie die Vorteile des Eclipse-Refactorings genauer kennen. Profitieren Sie von kenntnisreichen, praxisnahen Beschreibungen der zentralen neuen Funktionen und erfahren Sie, wie diese zur Erleichterung Ihrer täglichen Arbeit beitragen können. Der Schnelleinstieg eignet sich für neugierige Entwickler aller Erfahrungsstufen, die ihre bisher so vertrauten

ABAP-Funktionen in Eclipse wiederfinden und noch ein wenig von den weiteren Vorteilen überzeugt werden wollen.

- einfach: Eclipse einrichten und erste Entwicklungsobjekte anlegen

- nützlich: Auto-Vervollständigung, Quick Fixes, ABAP Doc & Co.

- neu: Lokale Änderungshistorie, Quelltext-Vergleich u. a.

- optisch verwandelt: Debugger in Eclipse Über den Autor und weitere Mitwirkende

Christoph Lordieck hat ein duales Studium zum Bachelor of Science in Wirtschaftsinformatik an der Dualen Hochschule Baden-Württemberg (DHBW) in Mosbach in Kooperation mit einem führenden deutschen Energieversorger abgeschlossen. Im Anschluss ist er direkt in die technische SAP-Beratung eingestiegen und absolvierte bei der mindsquare GmbH die zentrale SAP Entwickler-Zertifizierung TAW12. Als Senior Consultant der mindsquare GmbH und Manager im Fachbereich »erlebe-software.de« führt er seit drei Jahren modulübergreifende Entwicklungsprojekte der Kunden zum Erfolg. Dabei beschäftigt er sich mit aktuellsten SAP Entwicklungstechnologien wie dem Floorplan-Manager (FPM), dem Business Object Processing Framework (BOPF), SAP Screen Personas und eben auch der ABAP-Entwicklung in Eclipse – als Teil der täglichen Arbeit und getrieben vom zentralen Motto der mindsquare-(core-value) »Besser werden als man ist«.

Download and Read Online SAP-Schnelleinstieg: ABAP-Entwicklung in Eclipse Christoph Lordieck #0LZ74RDISFE

Lesen Sie SAP-Schnelleinstieg: ABAP-Entwicklung in Eclipse von Christoph Lordieck für online ebookSAP-Schnelleinstieg: ABAP-Entwicklung in Eclipse von Christoph Lordieck Kostenlose PDF d0wnl0ad, Hörbücher, Bücher zu lesen, gute Bücher zu lesen, billige Bücher, gute Bücher, Online-Bücher, Bücher online, Buchbesprechungen epub, Bücher lesen online, Bücher online zu lesen, Online-Bibliothek, greatbooks zu lesen, PDF Beste Bücher zu lesen, Top-Bücher zu lesen SAP-Schnelleinstieg: ABAP-Entwicklung in Eclipse von Christoph Lordieck Bücher online zu lesen.Online SAP-Schnelleinstieg: ABAP-Entwicklung in Eclipse von Christoph Lordieck ebook PDF herunterladenSAP-Schnelleinstieg: ABAP-Entwicklung in Eclipse von Christoph Lordieck DocSAP-Schnelleinstieg: ABAP-Entwicklung in Eclipse von Christoph Lordieck MobipocketSAP-Schnelleinstieg: ABAP-Entwicklung in Eclipse von Christoph Lordieck EPub